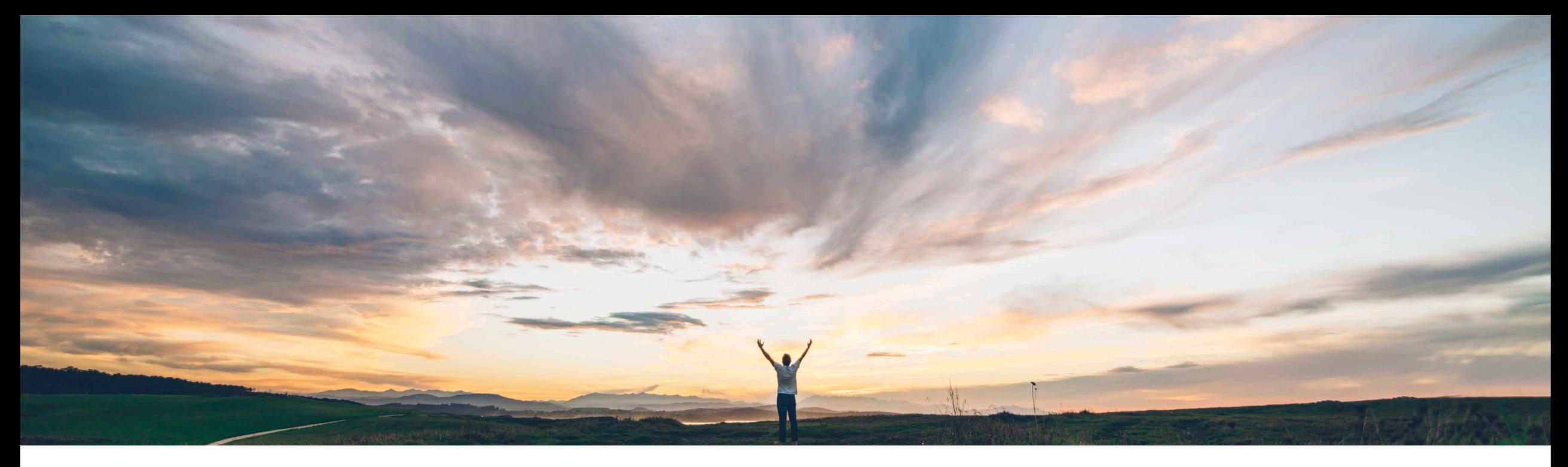

SAP Ariba

# **Feature at a Glance**

**MRP area data for purchase order line items and integration with forecast firmed orders** 

Sourabh Kothari, SAP Ariba Target GA: December 2018

CONFIDENTIAL

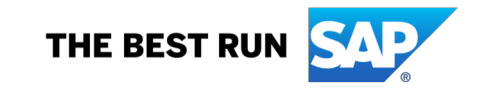

# **Feature at a Glance**

**Geographic relevance**

Global

Introducing: **MRP area data for purchase order line items and integration with forecast firmed orders** 

### **Customer challenge**

Customers might want to do planning on MRP area level instead of plant level. Currently there is no linkage between Purchase Orders and Forecast on MRP area level.

### **Meet that challenge with SAP Ariba**

MRP Area data can be sent via Purchase Order (PO) along with Plant Information. Forecast data can be associated with the corresponding Pos if the MRP area is defined.The Keyfigure Firmed Order in the planning collaboration view is updated with the corresponding PO data.

### **Experience key benefits**

Buyer shares with supplier related Purchase Orders against Forecast in keyfigure 'Ordered' in corresponding time bucket.

#### **Solution area**

# **Implementation information**

SAP Ariba Supply Chain Collaboration Feature is ON by default for customers. Customers can configure the planning collaboration view, as required

### **Prerequisites and Limitations**

Currently the MRP Area field is not transferred from SAP ERP with the PO in the standard mapping.

# **Feature at a Glance**

Introducing: **MRP area data for purchase order line items and integration with forecast firmed orders** 

# **Detailed feature information**

The association via the IdReference domain "locationTo'" in cxml ProductActivitiyMessage and "buyerLocationID" in cxml OrderRequest resp. is shown below

```
Product Activity cXML:
<Contact role = "locationTo"> 
   <Name xml:lang = "en">Atlanta</Name> 
    … 
   <IdReference domain = "locationTo" identifier = 3200> 
     <Description xml:lang = "en">PA - Plant1</Description> 
   </IdReference> 
</Contact>
```
PO cXML:

<ShipTo>

<Address addressID=,3200" addressIDDomain="buyerLocationID" isoCountryCode=,EN"> <Name xml:lang="en">eCATT Plant 0001</Name>

</Address>

...

<IdReference domain="buyerLocationID" identifier=,3200"/? <IdReference domain="MRPArea" identifier="3200"/> </ShipTo>

# **Feature at a Glance**

Introducing: **MRP area data for purchase order line items and integration with forecast firmed orders** 

#### **Detailed feature information**

The MRP area details are available on the PO screen.

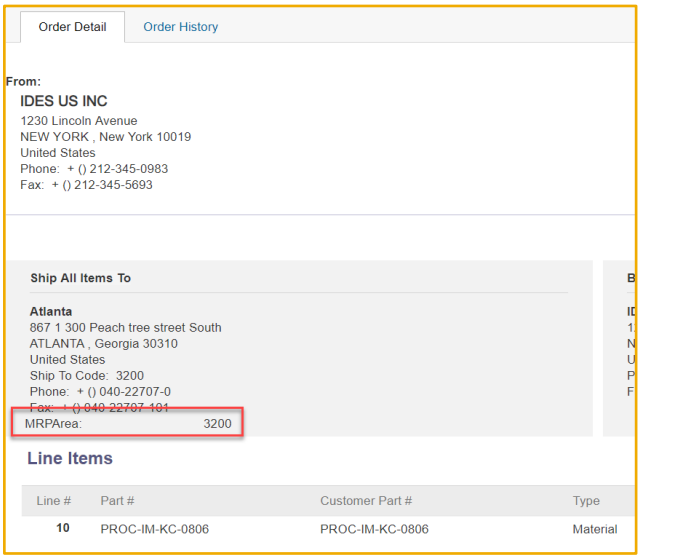

Forecast data can be associated with the corresponding Pos if the MRP area is defined. The Keyfigure Firmed Order in the planning collaboration view is updated with the corresponding PO data.